### Accessing Grade Rosters

### **You may access myCommNet for grade rosters at: [http://my.commnet.edu](http://my.commnet.edu/)**

- 1. Enter **NetID** (ex: 12345678@ccc.commnet.edu) and **Password**, Click **Login**
- 2. Click on **Banner Student & Faculty Self-Service** (top right hand box).
- 3. If prompted, Select Capital Community College
- 4. Click on **Faculty/Advisor Services**.
- 5. Click on **Grading Students Box.**
- 6. Click on **Enter Final Grades.**
- 7. Select a Term and click Submit
- 8. Select CRN number and click Submit.
- 9. Input grades and click submit.

If you are a new faculty member, your NetID is your Banner ID without the "@" followed by: @ccc.commnet.edu. Your Banner ID is printed on your contract or can be obtained from the Academic Dean's Office.

If you have questions about these procedures, please contact our office: Argelio Marrero at 906-5125 or [amarrero@capitalcc.edu](mailto:amarrero@capitalcc.edu) Waynette Arnum at 906-5124 or [warnum@capitalcc.edu](mailto:warnum@capitalcc.edu) Libby Daniels at 906-5123 or [edaniels@capitalcc.edu](mailto:edaniels@capitalcc.edu)

## **MEMO from the Registrar's Office**

# **Updated Grading System**

# **(The "N" grade is obsolete and a new grade of "UF")**

**Beginning in Fall 2015 the "N" grade is obsolete. Professors and the Registrar's Office will not be able to give or input a student an "N" grade. Please read below for an explanation of the new "UF" grade. If you are planning to give a student a "UF" grade you will need to put in a Last Day of Participation. The date has to be in MM/DD/YYYY format. When you are ready to grade your students the only grades you will be able to give are the letter grades below (A – F), an "I" and "UF". Students will never see the "UF" on their transcripts. The "UF" grade will roll to an "F" which is what will appear on the transcript.** 

#### **Grading System**

All Community Colleges will use the same grading system as defined below:

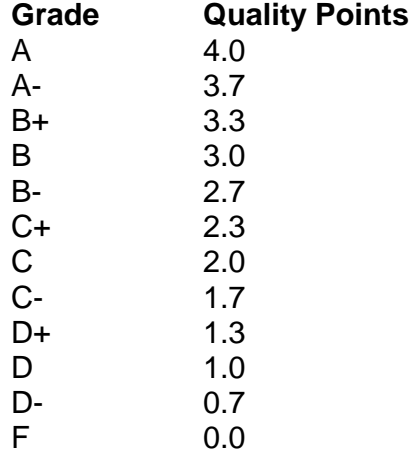

Effective Spring 2001, the calculation of the Grade Point Average (GPA) shall be to two decimal places truncated.

The letter grades shown above, with an additional designator, shall also be used for grades awarded to students in developmental courses. The current practice is that a # symbol shall be added immediately following the grade.

#### **Posting of "F" Grades**

The online grading process requires additional information whenever a grade of F is assigned. To record a failing grade, the instructor is asked to select one of the following codes:

 **F**: This grade is reserved for students who have, in the judgment of the instructor, completed assignments and/or course activities throughout the term sufficient to make a normal evaluation of academic performance possible, but who have failed to meet course objectives.

 **UF (unearned F)**: This notation is awarded to students who were enrolled in a course, did not officially withdraw, but who failed to participate in course activities through the end of the term. It is used when, in the judgment of the instructor, completed assignments and/or course activities were insufficient to make normal evaluation of academic performance possible. Students who receive this notation will have reported on their behalf a "last date of participation" by the assigning faculty member. **When saved on the grade roster, this notation will immediately convert to a regular grade of F on the student's transcript. It will be punitive and count in the GPA.** The UF notation is used for internal reporting and will not appear on the student's transcript.

### **In order to enter and save the UF grade notation, the instructor will be required to provide the last date of participation in the course. The date has to be in MM/DD/YYYY format.**

A student is considered to have participated in a course if ANY of the following scenarios apply:

- The student submitted an academic assignment.
- The student submitted an exam.
- There is a documented record of the student participating in an interactive tutorial or computer-assisted instruction.
- There is a documented posting by the student showing the student's participation in an online study group that was assigned as part of the course.
- There is a documented posting by the student in a discussion forum showing the student's participation in an online discussion about academic matters.
- There exists an e-mail from the student or other documentation showing that the student initiated contact with a faculty member to ask a question about the academic subject studied in the course.

Note: **A Blackboard login** (recorded as "Last Access" in the Blackboard Grade Center) is NOT a valid "last date of participation" in any course including courses offered entirely online through Distance Education.

#### **Using the criteria listed above, the faculty member must assess whether or not the student participated in the course for a portion of the term.**

**If "yes", the UF notation must be entered with the date on which the most recent instance of participation occurred.** 

#### **If "no", the UF notation must be entered using the date of the day prior to the term start date. For example, the Fall 2017 term begins on August 29, please enter 08/28/2017.**

In instances where the notation of UF is assigned, the college must be able to document the student's participation as recorded by the instructor via the use of any of the records listed above. Instructors are not expected to take extraordinary efforts to document participation, but should draw on the records they customarily use in evaluating course work, such as gradebook posting, participation in a group activity, test grades or any other means ordinarily used by the instructor to document student performance.

#### **Administrative Transcript Notations – Letters other than A-F**

#### **AU - Audit**

An administrative transcript notation for students auditing a course. This status will allow them to participate in class activities without being required to meet the examination requirements of the course. A student who wishes to change from credit to audit status must request this within the first four weeks of the course, using such forms and procedures as the college may prescribe. Students auditing a course may not change to credit status.

#### **I - Incomplete**

A temporary grade assigned by the faculty member when course work is missing and the student agrees to complete the requirements. The use and management of this grade is prescribed in Board of Trustees policy 3.5.1—Granting of an Incomplete, adopted July 23, 2001.

#### **M# - Maintaining Progress**

An administrative transcript notation used for developmental courses only to indicate that the student is maintaining progress. It may be given to a student for a course only twice.

#### **P - Pass**

An administrative transcript notation for successful completion of courses taken on a pass/fail basis. Students failing will receive a grade of "F".

#### **W – Withdrawal**

An administrative transcript notation used to indicate that a student is withdrawn from a course in accordance with the procedures prescribed by the college.